Modern Workplace Expert

### **Übersicht**

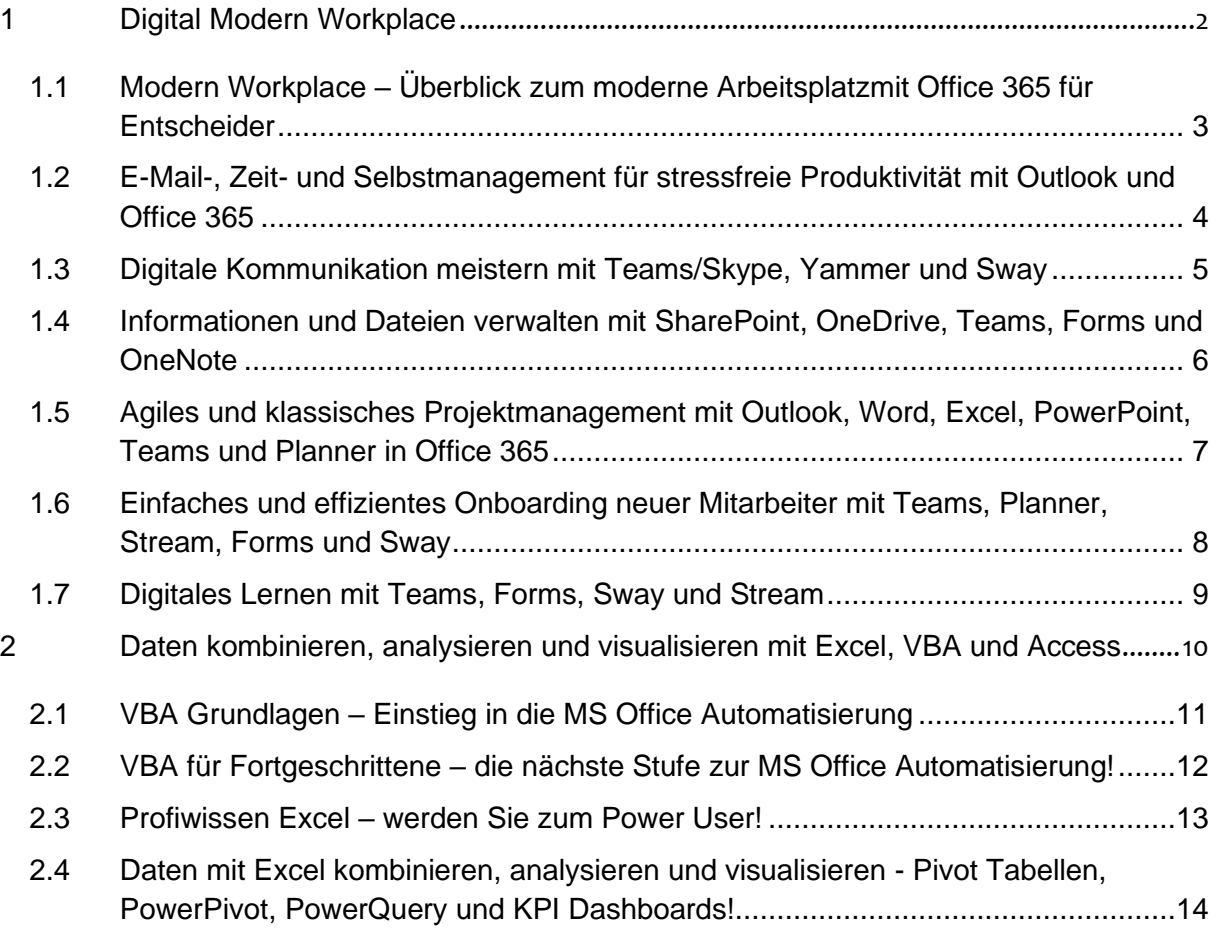

Modern Workplace Expert

### <span id="page-1-0"></span>**1 Digital Modern Workplace**

Was macht einen modernen, digitalen Arbeitsplatz aus und wie können Sie diesen für sich selbst und ihr Unternehmen nutzen und gestalten?

In den letzten Jahren hat die Digitalisierung immer mehr Fahrt aufgenommen. E-Mails und digitale Dokumente, Bilder und Videos sind im Büroalltag fest integriert. Neue Aspekte wie Cloud Services, gemeinsames Arbeiten, agiles Projektmanagement und Homeoffice eröffnen für Unternehmen und Mitarbeiter völlig neue Möglichkeiten flexibel, effizient und gemeinsam Aufgaben zu gestalten und zu erledigen.

Die Trainings zeigen Ihnen an konkreten Beispielen aus dem Arbeitsalltag die Möglichkeiten eines modernen Arbeitsplatzes!

Alle Inhalte werden mittels Office 365 vermittelt, sind aber auch auf andere Software und Kollaborationssystemen (Google G Suite, IBM Connections) zu übertragen.

Modern Workplace Expert

### <span id="page-2-0"></span>**1.1 Modern Workplace – Überblick zum moderne Arbeitsplatzmit Office 365 für Entscheider**

Was macht einen modernen, digitalen Arbeitsplatz aus und wie können Sie diesen für sich selbst und ihr Unternehmen nutzen und gestalten?

In den letzten Jahren ist die Digitalisierung nicht mehr aufzuhalten, gerade im Büro haben sich viele Dinge verändert. E-Mails und digitale Dokumente, Bilder und Videos sind im Büroalltag nicht mehr wegzudenken, aber Aspekte wie Cloud Services, gemeinsames Arbeiten, agiles Projektmanagement und Homeoffice eröffnen für Unternehmen und Mitarbeiter völlig neue Möglichkeiten flexibel, effizient und gemeinsam Aufgaben zu gestalten und zu erledigen.

Dieses Training gibt Ihnen einen Überblick über die Möglichkeiten eines digitalen modernen Arbeitsplatzes mit Office 365 und vermitteln Ihnen einen Gesamteindruck was möglich ist und was für Sie und Ihr Unternehmen am sinnvollsten ist.

#### **Zielgruppe**

Geschäftsführer, IT-Leiter, Projektleiter, Projektmitarbeiter, Selbstständige, Büroleitung, Assistentinnen

- Digital Modern Workplace mit Office 365
- E-Mail-, Zeit- und Selbstmanagement für stressfreie Produktivität mit Outlook und Office 365
- Informationen und Dateien verwalten mit Sharepoint, OneDrive, Teams, Forms und
- OneNote
- Agiles und klassisches Projektmanagement mit Outlook, Word, Excel, PowerPoint, Teams und Planner
- Digitale Kommunikation meistern mit Teams/Skype, Yammer und Sway
- Einfaches und effizientes Onboarding neuer Mitarbeiter mit Teams, Planner, Stream, Forms und Sway
- Digitales Lernen mit Teams, Forms und Stream

Modern Workplace Expert

### <span id="page-3-0"></span>**1.2 E-Mail-, Zeit- und Selbstmanagement für stressfreie Produktivität mit Outlook und Office 365**

Organisieren Sie Ihren Arbeitsalltag effizienter und lernen Sie, wie Sie wichtige Zeit- und Organisationsmanagementprinzipien mit Outlook umsetzen! Nutzen Sie die Verknüpfung zwischen Outlook und Office 365 für stressfreieres Arbeiten für Sie und ihre Kollegen. Sparen Sie Zeit und Nerven und lernen Sie alle Einzelheiten, Tipps und Tricks von Outlook kennen.

#### **Zielgruppe**

Assistenten, Geschäftsführer, Selbstständige, leitende Angestellte und alle, die selbstverantwortlich ihre E-Mails, Termine und Aufgaben effizient mit Outlook verwalten wollen.

- Überblick über die wichtigsten Zeitmanagement- und Selbstmanagement-Prinzipien im modernen Alltag (Zero Inbox, Aha-Prinzip, Getting Things Done)
- Einführung Outlook und E-Mails effizient erstellen (Vorlagen, Textbausteine)
- E-Mail-Ordnung und Adressbücher: So haben Sie jeden Abend einen leeren Posteingang!
- Termine und Aufgaben effizient verwalten, planen und gemeinsam nutzen
- Weitere Werkzeuge für den Alltag (WhatsApp Web, OneNote, Doodle, …)
- Tastaturkürzel zum schnelleren Arbeiten mit Outlook

Modern Workplace Expert

### <span id="page-4-0"></span>**1.3 Digitale Kommunikation meistern mit Teams/Skype, Yammer und Sway**

Lernen Sie in diesem Seminar wie Sie mit den Office Programmen Teams, Skype, Yammer und Sway ihre Kommunikation in die digitale Zukunft bringen. Effizientere Meetings und flexiblerer Informationsaustausch dank Teams oder eine bessere Einarbeitung von Mitarbeitern mit Sway sind wichtige Schritte, um Ihre Mitarbeiter digital zu vernetzen.

#### **Zielgruppe**

Assistenten, Geschäftsführer, Selbstständige, leitende Angestellte und alle, die ihre digitale Kommunikation verändern oder verbessern wollen.

- Was bedeutet digital kommunizieren und was sind die Vor- und Nachteile gegenüber klassischer Kommunikation?
- Möglichkeiten der digitalen Kommunikation und planen von Onlinemeetings mittels Teams/Skype und MS Whiteboard
- Informationen professionell präsentieren mit Sway
- Mobile Werkzeuge auf dem Handy und Tablet nutzen
- Yammer als soziales internes Netzwerk in Ihrem Unternehmen nutzen

Modern Workplace Expert

### <span id="page-5-0"></span>**1.4 Informationen und Dateien verwalten mit SharePoint, OneDrive, Teams, Forms und OneNote**

In diesem Seminar lernen Sie, wie Sie mit den Office 365 Hilfsmitteln SharePoint, OneDrive, Teams, Forms und OneNote Herr über das Daten- und Informationschaos werden. Der effektive Umgang mit Daten ist der Grundstein für schnelles, strukturiertes und kooperatives Arbeiten.

Sie lernen, wie Daten in SharePoint gespeichert und mit Hilfe von OneDrive für all ihre Mitarbeiter und Kollegen zugänglich gemacht werden, egal wo diese gerade arbeiten. Informationsverarbeitung mit OneNote und MS Forms erlauben Ihnen schnell benötigte Infos zu sammeln und auszuwerten.

#### **Zielgruppe**

Assistenten, Geschäftsführer, IT – Mitarbeiter, Selbstständige, leitende Angestellte

- Sharepoint und OneDrive zur Organisation Ihrer Daten verwenden
- Grundprinzipien und Methoden zum Aufräumen bestehender Dateibestände
- Wie behalten Sie den Überblick und langfristig Ordnung in Ihren Daten?
- Zugriff auf Ihre Daten immer und von überall
- OneNote, um all Ihre Notizen und Gedanken an einem Ort zu verwalten
- Gemeinsames, gleichzeitiges Arbeiten an Dokumenten
- Versionierung von Dateien mittels Office 365
- Mitarbeiter- und Kundenbefragungen mittels MS Forms einfach erstellen und auswerten

Modern Workplace Expert

### <span id="page-6-0"></span>**1.5 Agiles und klassisches Projektmanagement mit Outlook, Word, Excel, PowerPoint, Teams und Planner in Office 365**

Kleine und mittlere Projekte können hervorragend mit Word, Excel, PowerPoint und Outlook geplant, gesteuert und erfolgreich abgeschlossen werden!

Lernen Sie, wie Sie auch ohne komplexe Projektmanagementsoftware die wichtigsten Schritte Ihrer Projekte mittels MS Office unterstützen können, vom Projektantrag über Zeit-, Risikound Ressourcenmanagement, bis zum Projektabschlussbericht.

Alle Dokumente, Tabellen, Aufgaben, Termine und Präsentationen werden gemeinsam mit dem Dozenten anhand eines durchgehenden Praxisbeispiels (der Eröffnung einer neuen Geschäftsfiliale) erstellt und können somit später für Ihre eigenen Projekte angepasst und verwendet werden.

#### **Zielgruppe**

Projektmanager, leitende Angestellte, Selbstständige und allgemeine Projektverantwortliche, die in kleinen und mittleren Projekten arbeiten oder diese leiten und steuern, aber auch Projektmitarbeiter, die einen besseren Einblick in die Möglichkeiten zur Projektverwaltung mit MS Office bekommen möchten.

#### **Inhalte**

#### **Klassisches Projektmanagement mit Word, Excel und PowerPoint**

- Projektmanagement mit Word (Projektantrag, Stakeholderanalyse, Projektstrukturpläne)
- Projektmanagement mit Excel (Meilensteinpläne, Gantt-Diagramme, Risikomatrix)
- PowerPoint (Präsentationen für Kick-Off und allgemeine Meetings erstellen)

#### **Agiles Projektmanagement mit MS Teams, Planner und Outlook**

- Office 365 (Kanban Steuerung mittels MS Planner, gemeinsames Arbeiten in MS Teams)
- Einbinden von externen Projektmitarbeitern in MS Teams
- Outlook als Steuertool (Termin und Aufgabenmanagement für das Projekt, Kontakte und Kontaktgruppen zum Ressourcenmanagement)

Modern Workplace Expert

### <span id="page-7-0"></span>**1.6 Einfaches und effizientes Onboarding neuer Mitarbeiter mit Teams, Planner, Stream, Forms und Sway**

Die Einarbeitung neuer Mitarbeiter im laufenden Betrieb ist eine der größten Herausforderungen im Arbeitsalltag. Mit den Officehilfsmitteln Teams, Sway, Planner, Forms und Stream können sie gezielt neue Mitarbeiter einarbeiten und einfach in ihre Unternehmensstrukturen einführen.

Ein Onboarding mit Sway erlaubt es dem neuen Mitarbeiter zum Beispiel Arbeitsabläufe und auch Ihr Unternehmen selbstständig und nachhaltig kennen zu lernen. Livetrainings und Meetings über MS Teams ermöglichen Ihren Mitarbeitern Meetings und Schulungen unabhängig vom Ort der Teilnehmer zu veranstalten.

Eine effektive Einarbeitung kann viele Fehler und Probleme vermeiden und in diesem Seminar lernen Sie, wie Sie ein solches digitales Onboarding einrichten.

#### **Zielgruppe**

Personalleiter, Geschäftsführer, Selbstständige, leitende Angestellte und alle, die ihre digitale Kommunikation verändern oder verbessern wollen.

- Erstellen eines Onboarding Teams in MS Teams für Kommunikation und Dateiverwaltung
- MS Planner für die wichtigsten Aufgaben beim Eintritt in die Firma
- Yammer Gruppe "Neue Mitarbeiter" für Informationsverteilung und Kommunikation
- Begrüßungswebseite und Videos mittels Sway und Stream
- Skype oder MS Teams für Meetings bzw. Livetrainings
- Feedback zum Onboarding oder ein Verständnistest mittels MS Forms

Modern Workplace Expert

### <span id="page-8-0"></span>**1.7 Digitales Lernen mit Teams, Forms, Sway und Stream**

Digitales Lernen ermöglicht es effizient und erfolgsorientiert Wissen zu erlangen und zu vermitteln. Schaffen Sie sich und Ihrem Unternehmen ihre eigene Lernumgebung mit Office 365.

Erstellen Sie Quizze und Prüfungen für ihre Kollegen und Mitarbeiter mit MS Forms und bauen Sie auf Lerngruppen und Lerncommunitys mit MS Teams. Lernen Sie wie sie Wissen zur Verfügung stellen können und wie Sie eigenes Wissen neu erwerben.

#### **Zielgruppe**

Ausbildungsleiter, Geschäftsführer, Selbstständige, leitende Angestellte und alle, die ihr Wissen effektiv und alltagsorientiert aufbauen wollen.

- Lernplattform für ihre Unternehmen mittels MS Teams (Lerngruppen, Wikis, Aufgabenverwaltung, Links zu Lerninhalten)
- Lernvideos mittels Stream im Unternehmen erstellen und verwalten
- Einfache Prüfungen und Quizze mittels MS Forms erstellen
- Lernpfade und Flip Classroom mit Sway

Modern Workplace Expert

### <span id="page-9-0"></span>**2 Daten kombinieren, analysieren und visualisieren mit Excel, VBA und Access**

Es gibt einen wichtigen Unterschied zwischen Daten und Informationen! Im Zeitalter der Digitalisierung fallen immer mehr Daten an, doch müssen diese in für den Menschen lesbare Informationen umgewandelt werden.

Dies ist mittelts fortgeschrittener Exceltechniken zur Auswertung und Visualisierung möglich und kann durch VBA unterstützt werden, indem wiederholende, zeitraubende Aufgaben automatisiert und die verschiedenen MS Office Programme kombiniert werden. Das Erfassung und kombinieren kann bei sehr großen Datenmengen mit Access weiter vereinfach und optimiert werden.

Die Trainings geben konkreten Lösungsmöglichkeiten für verschiedene Probleme aus dem Arbeitsalltag und helfen Ihnen bei einem optimalen Umgang mit ihren Daten.

Modern Workplace Expert

### <span id="page-10-0"></span>**2.1 VBA Grundlagen – Einstieg in die MS Office Automatisierung**

Erlernen Sie die Grundlagen zur Automatisierung von Microsoft Office mittels Visual Basic for Applications (VBA) anhand praktischer Beispiele, um anschließend komplexe Probleme in den einzelnen Anwendungen (Excel, Word, Access, PowerPoint) zu lösen. Legen Sie die Grundlage für komplexere Programme zur Automatisierung und Verbesserung von kleinen und komplexen Alltagsaufgaben.

Anhand einfacher Praxisbeispiele, die Sie direkt mit entwickeln, werden die Grundlagen des Programmierens in VBA vermittelt und Sie lernen die Benutzung des VB Editors.

#### **Zielgruppe**

Controller, Finanzdienstleister, Abteilungsleiter, Büroangestellte, Selbstständige und Assistenten, die wiederkehrende Aufgaben automatisieren und komplexe Probleme effizient lösen müssen und möchten.

#### **Inhalte**

#### **Modul 1**

- Makros aufzeichnen, ausführen und speichern, relative und absolute Bezüge, über Steuerelemente starten, Sicherheitseinstellungen
- Der Visual Basic Editor: Grundlagen und Einführung, Makros bearbeiten und verwalten
- Variablen, Konstanten und Datentypen
- Kontrollstrukturen und Schleifen
- Prozeduren und Funktionen

#### **Modul 2**

- Ereignisorientierte Programmierung
- Grundlagen von Klassen, Objekten und Ereignissen
- das Objektmodell in VBA
- Ereignisorientierte Programmierung
- benutzerdefinierte Dialogfenster mit Steuerelementen

Modern Workplace Expert

### <span id="page-11-0"></span>**2.2 VBA für Fortgeschrittene – die nächste Stufe zur MS Office Automatisierung!**

Sparen Sie Zeit, indem Sie häufige Aufgaben in Kombination von Excel, Word, Outlook und PowerPoint voll automatisieren und das anhand komplexer Praxisbeispiele!

Hierbei werden die wichtigsten Besonderheiten und Möglichkeiten zur Automatisierung von MS Office erklärt und gemeinsam erarbeitet, von komplexen Anpassungen an großen Tabellen bis zur automatischen Erstellung von Reports und dem Versenden mittels Outlook.

Es werden konkrete Beispiele aus dem Arbeitsalltag genommen, wie das Erstellen von Arbeitsmappen aus großen Datenmengen und verschiedenen Quellen mit anschließendem Auswerten mittels Diagramme und Pivot Tabellen.

Sparen Sie Zeit und Nerven durch einen ganz neuen Grad von Automatisierung.

#### **Zielgruppe**

Controller, Banker und Finanzdienstleister, leitende Angestellte, Büroangestellte, Selbstständige und alle, die täglich mit Microsoft Office arbeiten und komplexe Aufgaben im Zusammenspiel von Excel, Word und Outlook lösen müssen.

#### **Voraussetzungen**

Die Grundlagen von VBA werden vorausgesetzt, allerdings ist die Schulung auch für motivierte Einsteiger sehr informativ.

- Einblicke in das Objektmodell von Excel, Word, PowerPoint und Outlook
- Arbeiten mit Arbeitsmappen, Tabellenblättern und Tabellenbereichen automatisieren
- Daten aus verschiedenen Quellen (Textdateien, Exceldateien, Datenbanken) einlesen und verarbeiten
- Reports mit Tabellen, Diagrammen und Pivot Tabellen automatisch aus Excel nach Word und PowerPoint kopieren
- Arbeitsmappen und Dokumente nach PDF konvertieren
- Daten aus Excel und Word automatisiert mittels Outlook versenden
- Inhalte von Dokumenten und Formularen dynamisch mittels eines Dialogs ein- und ausblenden und Standardvoreinstellungen automatisieren

Modern Workplace Expert

### <span id="page-12-0"></span>**2.3 Profiwissen Excel – werden Sie zum Power User!**

Lernen Sie fortgeschrittene Exceltechniken und werden Sie so zum echten Excelprofi. Excel kann mehr als Summen, Wenn und S-Verweise.

Von Tipps zur Gestaltung von Arbeitsmappen mit Menüs zur einfachen Bedienung, bis zu Matrixformeln und Formularsteuerelementen lernen Sie Funktionalitäten, die Excel noch wertvoller in Ihrem Arbeitsalltag machen und über alltäglichen Anforderungen im Büro hinausgehen

Erhalten Sie neue Impulse zum professionellen Umgang mit Excel!

#### **Zielgruppe**

Erfahrene Excelanwender (Power User), die sicher im Umgang mit Formeln, Formatierungen und alltäglichen Herausforderungen im Büro sind. Anwender, die ihre Excelfähigkeiten auf ein neues Niveau heben wollen, indem sie neue, interessante Möglichkeiten von Excel als Datenwerkzeug kennen lernen.

#### **Voraussetzungen**

Sicherer Umgang mit der Exceloberfläche, Formatierungen, Arbeitsmappen und einfachen Formeln.

#### **Inhalte**

#### **Modul 1**

- Formeln und Funktionen verschachteln, überprüfen und korrigieren
- Mappen übersichtlicher mit SmartArts und Hyperlinks gestalten
- Fortgeschrittene Formeln: Matrix, Logik, Auswertung und Statistik, Nachschlage und Verweis, Finanzmathematik, Datum und Uhrzeit, Textfunktionen
- Excel Datenbanken/Listen nutzen: Sortieren, Filter und Datenschnitte, Teilergebnisse, dynamische Bereiche und Pivot Tabellen
- Tastaturkürzel mit denen Sie viel Zeit sparen

#### **Modul 2**

- Datenanalyse mittels bedingter Formatierung, Tabellen Konsolidierung, Mehrfachoperationen mit ein und zwei Variablen, Szenariomanager, Zielwertsuche und Solver
- Fortgeschrittene Diagramme, wie Punkt- und Blasendiagramm, Diagrammelemente bearbeiten, Sekundärachse und Verbunddiagramm, Problembehebung in Diagrammen (fehlende Werte, Zahlen als Achsenbeschriftung)
- Datenimport aus anderen Anwendungen
- Steuerelemente in Tabellenblättern

Modern Workplace Expert

### <span id="page-13-0"></span>**2.4 Daten mit Excel kombinieren, analysieren und visualisieren - Pivot Tabellen, PowerPivot, PowerQuery und KPI Dashboards!**

Analysieren Sie Ihre Daten professionell mit den neuen Excel Power BI Tools und holen Sie das Maximum aus diesen heraus!

Pivot Tabellen sind ein einfach zu bedienendes, mächtiges Werkzeug. In der Kombination mit PowerPivot und PowerQuery werden Sie ein Experte in der Selektion, Anpassung und Aufbereitung von Daten aus verschiedenen Datenquellen.

Lernen Sie, wie Sie Daten aus verschiedenen Quellen mit PowerQuery zusammenbringen, in Pivot Tabellen analysieren und mittels Pivot Charts grafisch darstellen. Dabei werden fortgeschrittene Pivottechniken, wie berechnete Felder und Elemente sowie Datenschnitte zum Filtern behandelt.

Erstellen Sie ein Cockpit für Ihr Unternehmen und stellen Sie die Key Performance Indikatoren ansprechend dar, um jederzeit schnell und zuverlässig die wichtigsten Zahlen und Fakten übersichtlich angezeigt zu bekommen.

#### **Zielgruppe**

Controller, Assistenten der Geschäftsführung, leitende Angestellte, Personalchefs, Finanzdienstleister, Lagermitarbeiter und alle, die Unternehmensdaten und wichtige Key Performance Indikatoren regelmäßig und zielsicher mittels Excel überwachen und darstellen wollen.

#### **Voraussetzungen**

Grundkenntnisse in Microsoft Excel, wie Umgang mit Tabellen, Tabellenblättern, Formeln und Diagrammen.

- Grundprinzipien zur ansprechenden und zielführenden Darstellung von Daten in Excel,
- "Von den Daten zum Dashboard" Konzeption und Umsetzung von Dashboards für Ihre Bedürfnisse,
- Datenaufbereitung aus verschiedenen Quellen zur Nutzung und Darstellung im Dashboard,
- Steuerelemente und Formeln einsetzen, um dynamische und für ihre Anforderungen filterbare (nach Zeiträumen, Kategorien, Orten) Dashboards,
- Visualisierungsmöglichkeiten in Excel, neben Tabellen und "normalen" Diagrammen
- Grundlagen Kreuz/Kontingenz und Pivot Tabellen, Anlegen von einfachen Pivot Tabellen
- Filtern von Daten mittels Datenschnitten
- PowerPivot und Datenmodelle für externe Datenquellen und deren Kombination nutzen

Modern Workplace Expert

• PowerQuery zum Einbinden von verschiedenen Datenquellen (Datenbanken, Exceldateien, Textdateien), Daten filtern und vorverarbeiten (ETL Prozess)